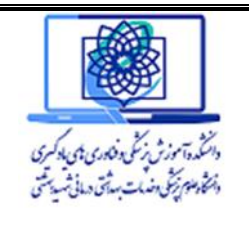

**دستورالعمل دفاع از پروپوزال کارشناسی ارشد**

**) نسخه ویژه دانشجو (**

**دانشجوی گرامی برای دفاع از پروپوزال مراحل و الزامات زیر را به دقت مطالعه کرده و سپس اقدام کنید. مراحل و اقدامات قبل از دفاع پروپوزال:** .1 ارسال فایلword + pdf فایل پروپوزال و کد پژوهان به استاد راهنما توسط دانشجو .2 ارسال پروپوزال تایید شده توسط استادراهنما به کارشناس امور پایان نامه از طریق ایمیل مربوطه .3 نهایی سازی وقت دفاع پرپوزال براساس لیست نوبت ، تماس با استاد راهنما ، داوران و دانشجو )باشماره ای که در فرم پروپوزال ثبت کرده اید) .4 سه روز قبل از تاریخ جلسه دفاع ایمیل تکمیلی به شما ارسال می گردد که حاوی لینک اسکای روم، راهنمای جلسه دفاع ، تاریخ و ساعت و فرم سوابق تحصیلی می باشد(به ایمیلی که در فرم پروپوزال ثبت کرده اید) .5 هماهنگی با اساتید راهنمای خارج از دانشکده و همچنین هماهنگی با اساتید مشاور برعهده دانشجو می باشد **مراحل و اقدامات روز دفاع از پروپوزال:** .1 در روز دفاع برای تست میکروفون ، وب کم و بارگذاری اسالید پی دی اف مجدد با شما تماس گرفته خواهد شد در روز دفاع)اگر جلسه دفاع به صورت حضوری برگزار شود دانشجو در محل سالن SLU دانشکده حاضر می گردد و جلسه دفاع برگزار می شود( .2 15دقیقه قبل از ساعت اعالم شده وارد اسکای روم شوید و کامالً آماده برقراری ارتباط باشید .3 پس از ورود به جلسه مجازی و اعالم شروع جلسه توسط اساتید به مدت 20 دقیقه فرصت دارید از پروپوزال خود دفاع کنید، زمان را از قبل برنامه ریزی نمایید .4 پس از اتمام ارائه پروپوزال توسط شما، اساتید توصیه ها و اصالحات مورد نیاز را بیان می کنند به دقت یاداشت برداری کنید و در فرصتی که برای شما در نظر گرفته می شود می توانید به سئواالت داوران پاسخ دهید **مراحل و اقدامات بعد از جلسه دفاع ازپروپوزال:** .1 صورتجلسه اصالحات پروپوزال توسط کارشناس آموزش حداکثر تا یک هفته بعد از دفاع از طریق ایمیل ثبت شده فرم پروپوزال برای شما ارسال می گردد .2 بعد از انجام اصالحات ذکر شده در صورتجلسه و هایالیت ) رنگی ( موارد، نسخه اصالح شده را برای **استاد راهنمای** خود ارسال کنید .3 پس از تأیید اصالحات توسط استاد راهنما در ساعات اداری با کارشناس پژوهشی تماس بگیرید و درخواست کنید مجدد دسترسی شما را برای بارگذاری پروپوزال اصالح شده در سامانه باز نماید ، وارد سامانه پژوهان شوید و پروپوزال اصالح شده را در سامانه بارگذاری کنید(همچنین در صورت بروز هرگونه مشکل با کارشناس پژوهشی تماس بگیرید)

- .4 یک ماه بعد از دفاع پروپوزال جهت اطمینان از دریافت کداخالق با کارشناس پژوهش دانشکده تماس بگیرید.
- .5 توجه داشته باشید پس از دریافت کد اخالق می توانید پژوهش خود را به صورت رسمی آغاز کنید. حفظ و نگهداری کد اخالق اعالم شده **برای دفاع نهایی و چاپ مقاله** حائز اهمیت است .
	- .6 از سایت دانشکده شیوه نامه نگارش پایان نامه را دانلود کنید و براساس فورمت مربوطه شروع به نگارش فصول پایان نامه نمایید.

**تحصیالت تکمیلی دانشکده آموزش پزشکی و فناوری های یادگیری**